## ФЕДЕРАЛЬНОЕ ГОСУДАРСТВЕННОЕ УНИТАРНОЕ ПРЕДПРИЯТИЕ УРАЛЬСКИЙ НАУЧНО-ИССЛЕДОВАТЕЛЬСКИЙ ИНСТИТУТ МЕТРОЛОГИИ (ФГУП «УНИИМ»)

**УТВЕРЖДАЮ** 

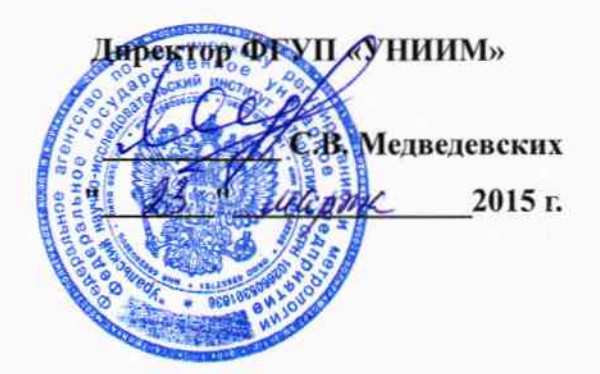

# ГОСУДАРСТВЕННАЯ СИСТЕМА ОБЕСПЕЧЕНИЯ ЕДИНСТВА **ИЗМЕРЕНИЙ**

# Приборы для измерения открытой пористости «Поромер»

# МЕТОДИКА ПОВЕРКИ

# МП 8-251-2015

 $Jp. 62233 - 15$ 

Екатеринбург 2015

### ПРЕДИСЛОВИЕ

- 1. РАЗРАБОТАНА ФГУП <<Уральский научно-исследовательский институг метрологии» (ФГУП «УНИИМ»)
- 2. ИСПОЛНИТЕЛЬ к.х.н., зав. лаб. 251 Собина Е.П.
- 3. УТВЕРЖДЕНА директором ФГУП «УНИИМ» в 2015 г.

## СОДЕРЖАНИЕ

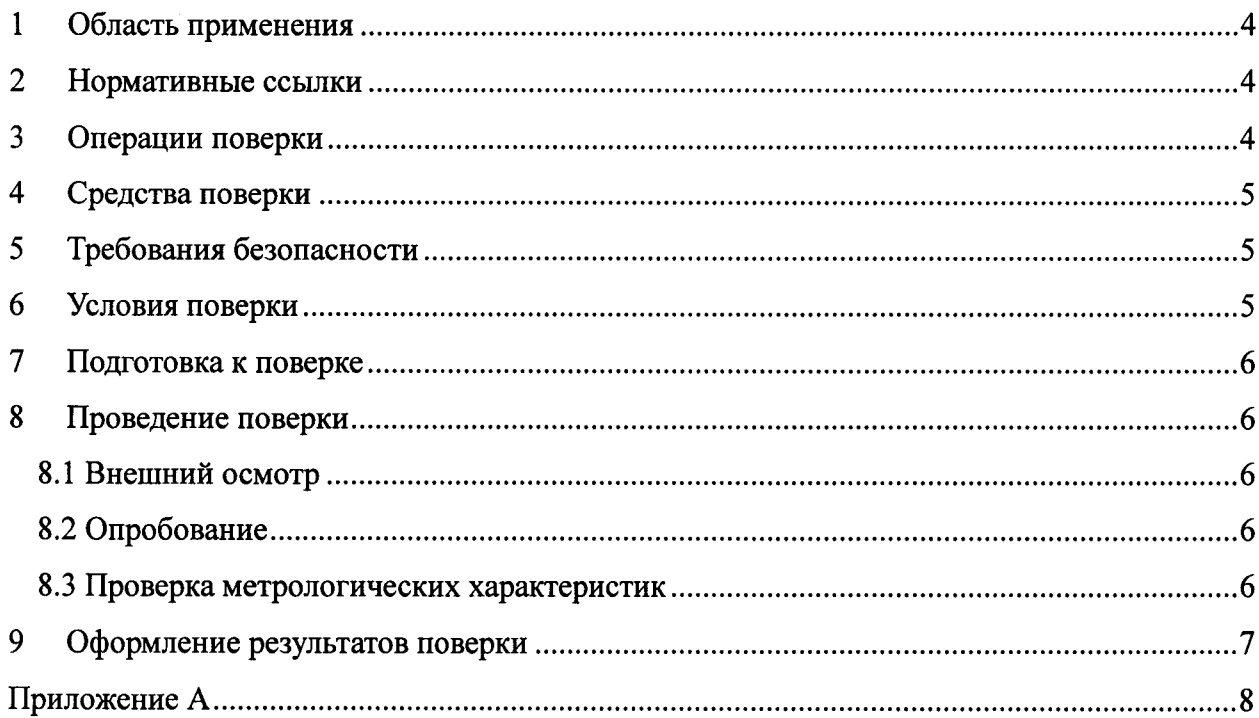

#### $\mathbf{1}$ Область применения

Настоящая методика поверки распространяется на приборы для измерения открытой пористости «Поромер» (далее - приборы) и устанавливает методы и средства первичной и периодической поверок.

Поверка прибора должна производиться в соответствии с требованиями настоящей методики.

Интервал между поверками -1 год

#### $\overline{2}$ Нормативные ссылки

В настоящей методике поверки использованы ссылки на следующие нормативные документы:

12.2.007.0-75 **TOCT** «Система стандартов безопасности Изделия труда. электротехнические. Общие требования безопасности»;

ПР 50.2.006-94 «Государственная система обеспечения единства измерений. Порядок проведения поверки средств измерений»;

ПОТ РМ-016-2001 РД 153-34.0-03.150-00 «Межотраслевые правила по охране труда (Правила безопасности) при эксплуатации электроустановок».

#### $\overline{\mathbf{3}}$ Операции поверки

3.1 При поверке должны быть выполнены операции, указанные в таблице 1.

Таблица 1 - Операции поверки

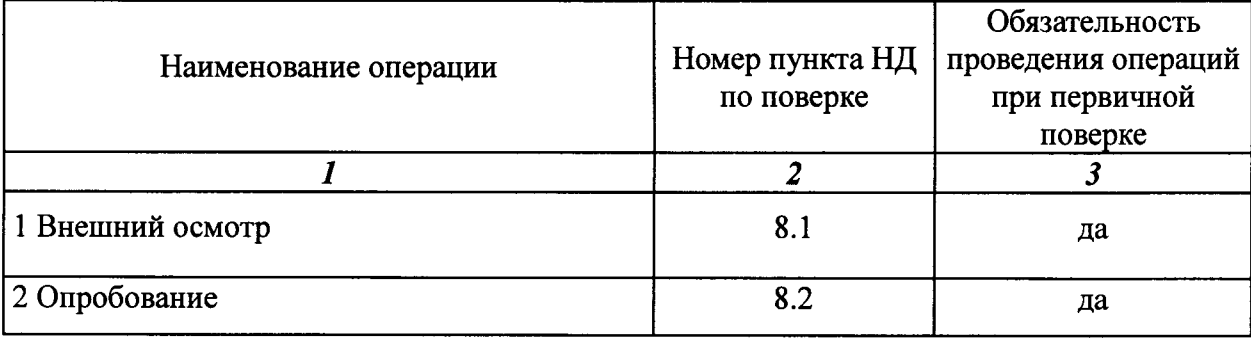

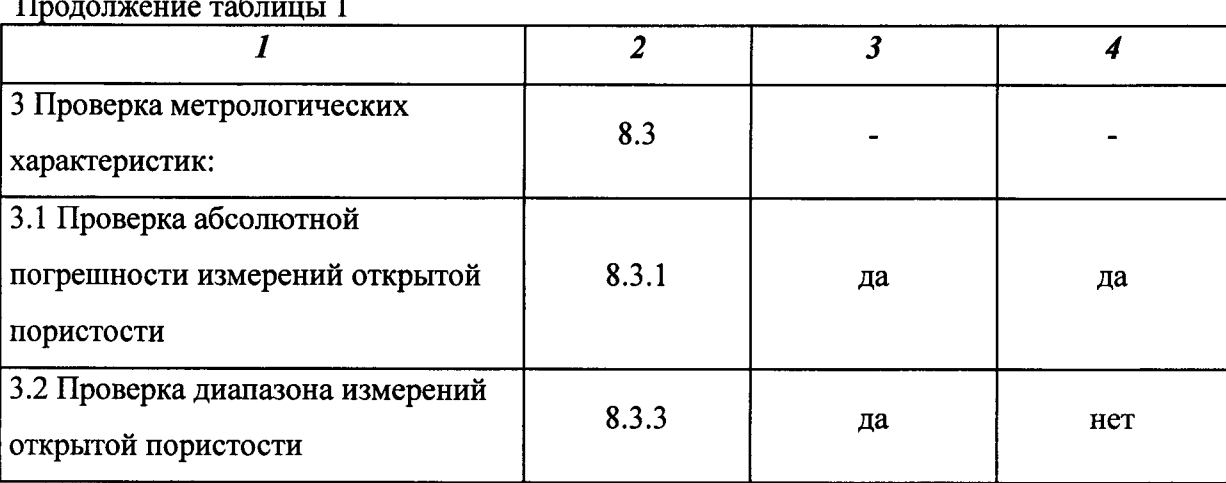

3.2 В случае невыполнения требований хотя бы к одной из операций, проводится настройка и градуировка приборов в соответствии с руководством по эксплуатации (далее – РЭ). В дальнейшем все операции повторяются вновь, в случае повторного невыполнения требований хотя бы к одной из операций поверка прекращается, прибор бракуется.

#### 4 Средства поверки

4.1 При поверке прибора необходимо применять следующие средства измерения оборудование и материалы:

стандартный образец утвержденного типа открытой пористости твердых тел ГСО 10583-2015; интервал аттестованных значений открытой пористости от 5 до 51 %; границы абсолютной погрешности аттестованного значения открытой пористости при доверительной вероятности P=0,95, составляют  $\pm$  0,05 %.

 $4.2$ Допускается применять другие средства поверки, обеспечивающие определение метрологических характеристик с требуемой точностью.

#### 5 Требования безопасности

При проведении поверки должны быть соблюдены «Правила эксплуатации электроустановок потребителем», «Правила технической безопасности при эксплуатации электроустановок потребителем», требования ГОСТ 12.2.007.0, а также требования руководства по эксплуатации приборы для измерения открытой пористости «Поромер».

#### 6 Условия поверки

При проведении поверки должны быть соблюдены следующие условия:

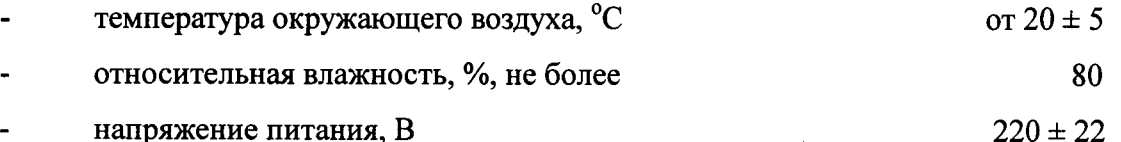

частота переменного тока, Гц

атмосферное давление, кПа от 84,0 до 106,7

#### $\overline{7}$ Подготовка к поверке

Прибор подготовить к работе в соответствии с руководством по эксплуатации.

#### 8 Проведение поверки

8.1 Внешний осмотр

8.1.1. Представленный на поверку прибор должен быть полностью укомплектован в соответствии с РЭ.

8.1.2. Внешний осмотр прибора проводится в соответствии с РЭ.

8.2 Опробование

8.2.1 Проверить работоспособность органов управления и регулировки прибора в соответствии с РЭ.

8.2.2 Провести идентификационных  $\Pi$ <sup>O</sup> прибора. проверку ланных Идентификационное наименование ПО идентифицируется при запуске ПО путем вывода на экран идентификационного наименования ПО. Идентификационное наименование ПО должно соответствовать наименованию, приведенному в таблице 2.

Таблица 2 - Идентификационные данные программного обеспечения

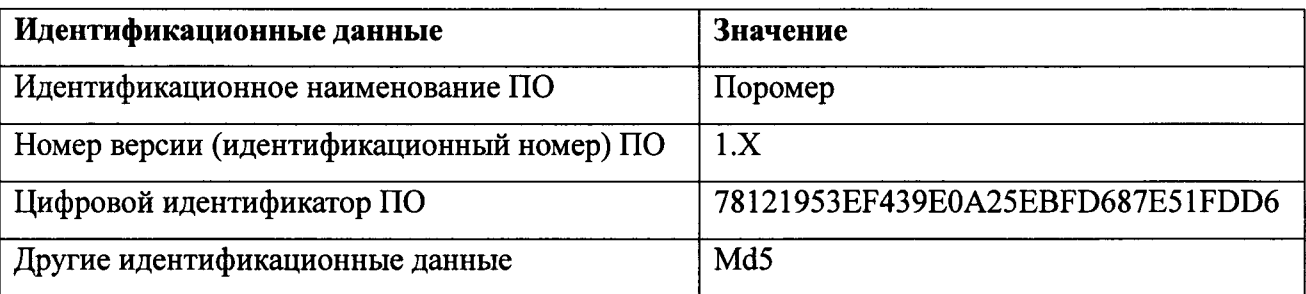

8.3 Проверка метрологических характеристик

8.3.1 Проверка абсолютной погрешности измерений открытой пористости

Проверку абсолютной погрешности измерений открытой пористости провести с помощью стандартного образца утвержденного типа открытой пористости твердых веществ, материалов (имитаторы) ГСО 10583-2015 (комплект ОПТВ СО УНИИМ) с аттестованными значениями открытой пористости от 5 до 51 %, а также цельного металлического цилиндра, входящего в комплект поставки ГСО 10583-2015.

Провести не менее трех измерений открытой пористости в диапазоне измерений от 0 до 50 % включительно. По результатам измерений рассчитывают абсолютную погрешность измерений открытой пористости по формуле

 $50 \pm 1$ 

$$
\Delta = \left| X_{ij} - A_i \right|,\tag{1}
$$

где А, - аттестованное значение открытой пористости в *i*-ом экземпляре ГСО, %;

 $X_u$  - результат *j*-го измерения открытой пористости в *i*-ом экземпляре ГСО, %.

Полученные значения абсолютных погрешностей измерений открытой пористости должны удовлетворять требованиям таблицы 3.

8.3.2 Определение диапазона измерений открытой пористости

Проверку диапазона измерений открытой пористости провести одновременно с определением погрешности по 8.3.1 настоящей методики поверки.

Проверку нижней границы диапазона измерений открытой пористости провести с использованием металлического цельного цилиндра, входящего  $\, {\bf B}$ комплект ГСО 10583-2015.

За диапазон измерений прибора принимают диапазон измерений открытой пористости, приведенный в таблице 3, если полученные значения погрешности удовлетворяют требованиям, указанным в таблице 2.

Таблица 3 - Метрологические характеристики

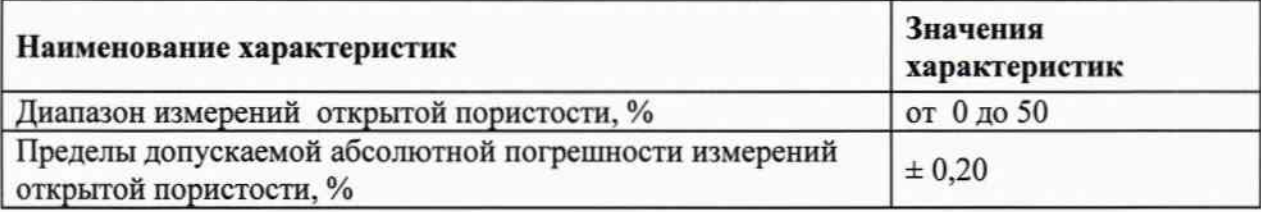

#### 9 Оформление результатов поверки

9.1 Оформляют протокол проведения поверки по форме Приложения А.

9.2 Положительные результаты поверки оформляют выдачей свидетельства о поверке в соответствии с ПР 50.2.006. Знак поверки наносится на свидетельство о поверке.

9.3 При отрицательных результатах поверки прибор признают непригодным к дальнейшей эксплуатации, аннулируют свидетельство, гасят клеймо и выдают извещение о непригодности с указанием причин в соответствии с ПР 50.2.006.

Разработчик:

Зав. лаб. 251 ФГУП «УНИИМ», к.х.н.

 $\mathcal{L}$  for  $\mathcal{L}$ . COOHHA

7

### Приложение А

### (рекомендуемое) ФОРМА ПРОТОКОЛА ПОВЕРКИ

### ПРОТОКОЛ № 1999 ПРОВЕДЕНИЯ ПОВЕРКИ

Прибор для измерения открытой пористости «Поромер», зав №

Документ на поверку: МП 8-251-2015 «ГСИ. Приборы для измерения открытой пористости «Поромер». Методика поверки».

### Информация об использованных средствах поверки:

### Условия проведения поверки:

- температура окружающего воздуха, °С

- относительная влажность воздуха, %

Результаты внешнего осмотра по последните по последните по последните по последните по последните по

Результаты опробования

### Проверка метрологических характеристик

Таблица А.1 Проверка абсолютной погрешности измерений открытой пористости

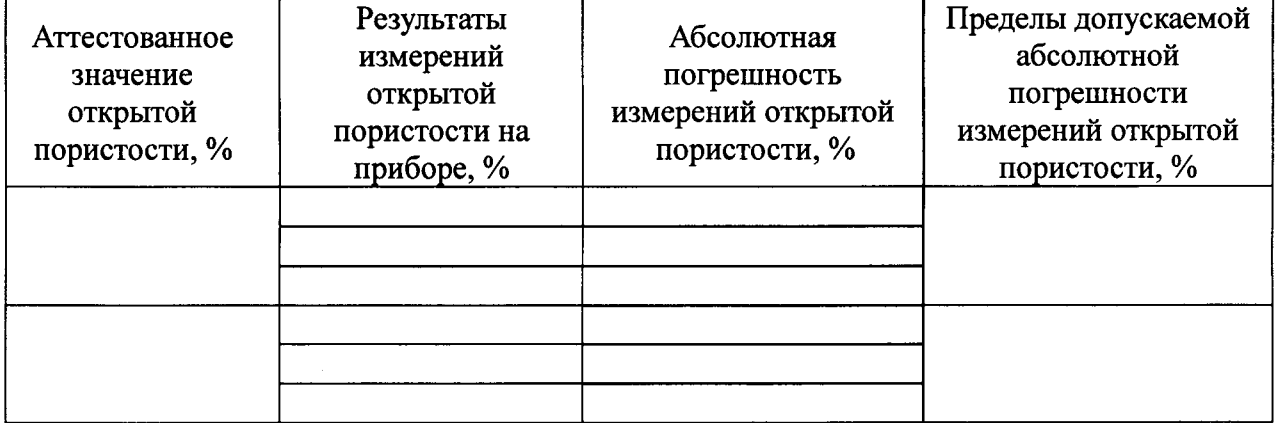

Выдано свидетельство о поверке (извещение о непригодности)

Поверитель  $\overline{\text{Подписb}}$  (Ф.И.O.) Организация, проводившая поверку простанивать по простанизация, проводившая поверку